## Clearly Identify Exhibits

When including attachments,

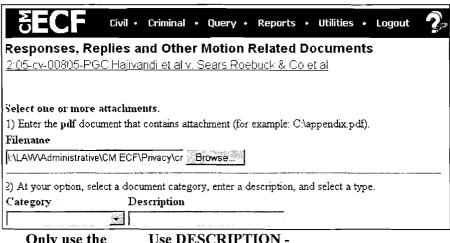

Only use the CATEGORY if it is truly appropriate

Use DESCRIPTION - descriptions may go up to 255 characters!

Good DESCRIPTIONS make documents accessible

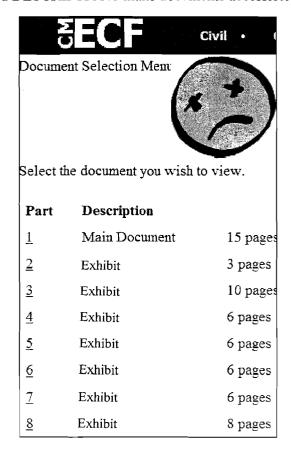

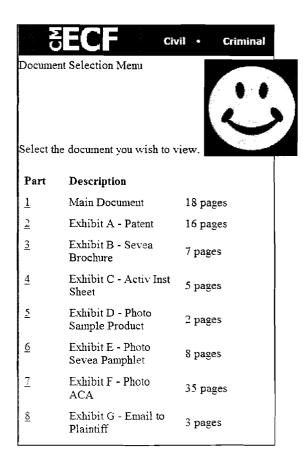